## **LAMPIRAN**

Program Utama Pada Arduino Nano

#include <AD9850.h> #include <LiquidCrystal\_I2C.h>

const int W\_CLK\_PIN =11; const int FO UD  $PIN = 10$ ; const int DATA  $PIN = 9$ ; const int RESET  $PIN = 8$ ;

int Encoder OuputA  $= 3$ ; int Encoder OuputB  $= 2$ ; int Encoder Switch  $= 4$ ; int Previous\_Output; int multiplier  $= 1$ ;

double angle  $= 0$ ; double increment  $= 0.2$ ;

```
uint32 t freq = 0;
uint32 t freq1 = 0;
uint32_t freq2 = 0;
double trimFreq = 124999500;
int phase = 0;
uint 32 t lower level freq = 1; //Lowest possible freq value is 1\text{Hz}uint32_t upper_level_freq = 100000; //Maximum possible freq is 
100KHz
LiquidCrystal I2C lcd(0x27,16,2);
```

```
void setup()
{
```

```
DDS.begin(W_CLK_PIN, FQ_UD_PIN, DATA_PIN, RESET_PIN);
  DDS.calibrate(trimFreq);
  lcd.init();
  lcd.print(" Fish Caller "); //Intro Message line 1
  lcd.setCursor(0, 1);
  lcd.print(" PNC "); //Intro Message line 2
  delay(2000);
  lcd.clear();
  lcd.print("Freq :00000 Hz");
  lcd.setCursor(0, 1);
  lcd.print("Gain : 1 ");
  Serial.begin(9600); //Serial for debugging
// InitTimersSafe(); //Initialize timers without disturbing timer 0
//pin Mode declaration 
  pinMode (Encoder_OuputA, INPUT);
  pinMode (Encoder_OuputB, INPUT);
  pinMode (Encoder_Switch, INPUT);
  digitalWrite(4,HIGH);
 Previous Output = digitalRead(Encoder OuputA); //Read the inital
value of Output A
}
void loop()
{
  if (digitalRead(Encoder_OuputA) != Previous_Output)
 { 
  if (digitalRead(Encoder OuputB) != Previous Output)
    { 
    freq1 = freq1 + multiplier; if(freq1<2000 && freq1>=0){
     freq=freq1;
     }else{
```

```
 freq1=2000;
    freq=2000; 
    } 
   // Serial.println(freq);
    DDS.setfreq(freq, phase);
   lcd.setCursor(0, 0);
   lcd.print("Freq : Hz");
   lcd.setCursor(6, 0);
   lcd.print(freq);
  } 
  else 
  {
  freq1 = freq1 - multiplier; if(freq1>=0 && freq1<2000){
    freq=freq1;
    }else{
   freq1=0;
    freq=0;
    }
   // Serial.println(freq);
   DDS.setfreq(freq, phase);
   lcd.setCursor(0, 0);
   lcd.print("Freq : Hz");
   lcd.setCursor(6, 0);
   lcd.print(freq);
  }
 }
  if (digitalRead(Encoder_Switch) == 0)
 {
multiplier = multiplier * 10;
 if (multiplier>1000)
```

```
 multiplier=1;
 // Serial.println(multiplier);
  lcd.setCursor(0, 1);
  lcd.print("Gain : ");
  lcd.setCursor(6, 1);
  lcd.print(multiplier);
 delay(500);while(digitalRead(Encoder_Switch) == 0);
  }
  Previous_Output = digitalRead(Encoder_OuputA); 
}
```
## **BIODATA PENULIS**

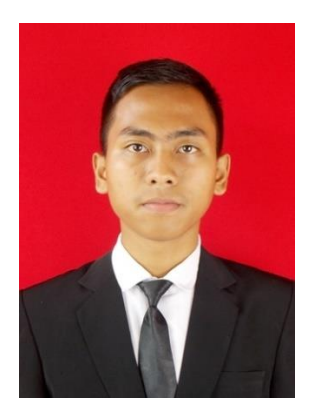

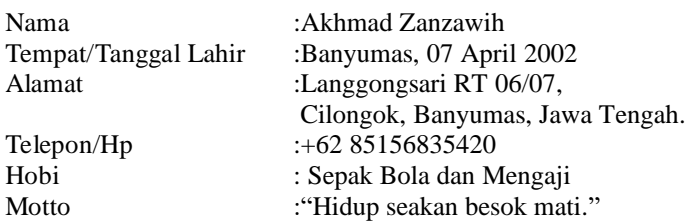

Riwayat Pendidikan :

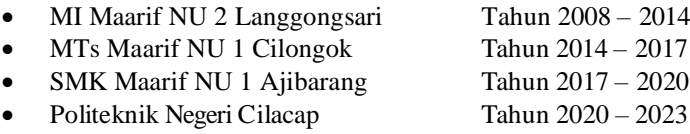

Penulis telah mengikuti seminar Tugas Akhir pada tanggal 16 Agustus 2023 sebagai salah satu persyaratan untuk memperoleh gelar Ahli Madya (A.Md).